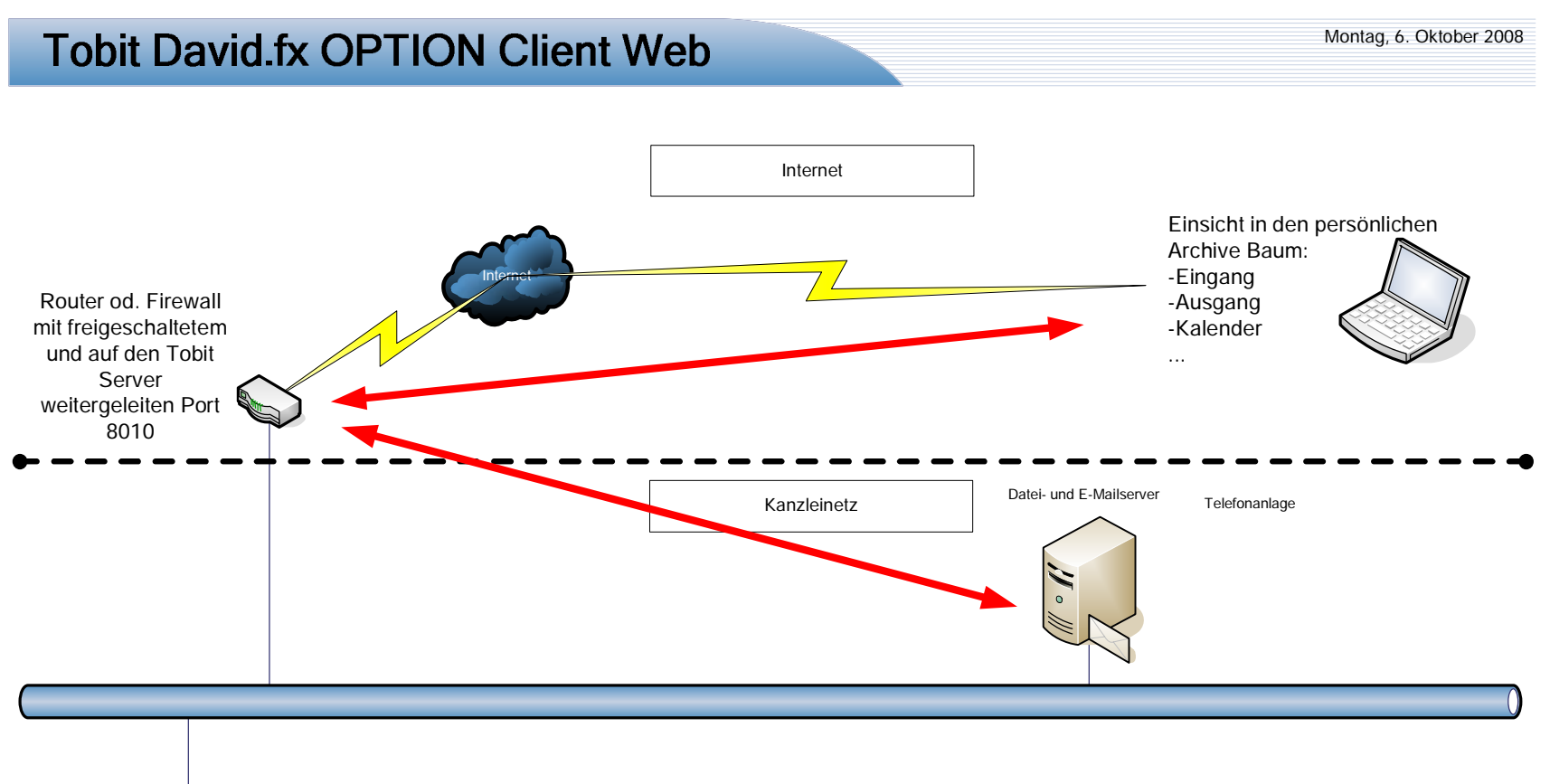

**Controller** 

**Switch**